## <span id="page-0-0"></span>CDO's python bindings

Ralf Müller

DKRZ Hamburg

June 20, 2019

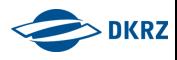

- **•** General features
- **o** Installation
- What it's not

# Source Code Examples:

- **•** Basics Usage
- Work with temporary files
- **•** Parallelization with Python
- $\bullet$  Integration with numpy/xarray/...
- ... and news on cdo-1.9.7

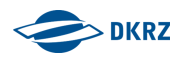

## <span id="page-2-0"></span>WHAT ...

... is offered

• integration of CDO into python/ruby scripts like a native library

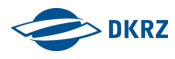

## WHAT ...

- ... is offered
	- integration of CDO into python/ruby scripts like a native library
	- **•** keeps CDOs main feature: **operator chaining**

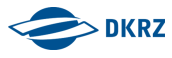

## WHAT ...

- ... is offered
	- integration of CDO into python/ruby scripts like a native library
	- **•** keeps CDOs main feature: **operator chaining**
	- multiple types of return values:
		- output files, numpy arrays, masked arrays, XArray
		- netCDF4 or XDataset handles
		- strings for operators, which write to stdout
		- None on error (optional)

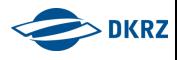

## WHAT ...

- ... is offered
	- integration of CDO into python/ruby scripts like a native library
	- **•** keeps CDOs main feature: **operator chaining**
	- multiple types of return values:
		- output files, numpy arrays, masked arrays, XArray
		- netCDF4 or XDataset handles
		- strings for operators, which write to stdout
		- None on error (optional)
	- access to all options
		- -f file format
		- -P OpenMP-threads
		- ...
	- **•** environment settings
	- GPL-2 licensed like CDO itself

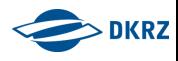

## HOW ...

- ... to get it
	- prebuild debian packages: python-cdo, python3-cdo
	- installation via pip or conda (conda-forge)
	- or spack (https://spack.io)

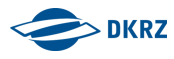

### HOW ...

- ... to get it
	- prebuild debian packages: python-cdo, python3-cdo
	- installation via pip or conda (conda-forge)
	- or spack (https://spack.io)
- ... to work with it
	- IO: provide automatic tempfile handling
	- IO: optional use of existing files if present
	- interactive help
	- use different CDO binaries for different tasks

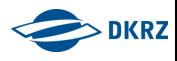

### HOW ...

- ... to get it
	- prebuild debian packages: python-cdo, python3-cdo
	- installation via pip or conda (conda-forge)
	- $\bullet$  or spack (https://spack.io)
- ... to work with it
	- IO: provide automatic tempfile handling
	- IO: optional use of existing files if present
	- interactive help
	- use different CDO binaries for different tasks
- ... on mistral
	- module load anaconda3/bleeding\_edge
	- module load anaconda2/bleeding\_edge

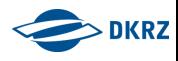

### WTH ... internals

 $\text{cdo.} \{\text{rb}, \text{py}\}$ 

- is a smart caller of a CDO binary (with all the pros and cons)
- **•** doesn't need to be re-installed for a new CDO version
- isn't a shared library, which keeps everything in memory
- doesn't allow write access to files via the numpy or masked arrays

See MPI-MET ort github page:

<https://code.zmaw.de/projects/cdo/wiki/Cdo{rbpy}> <https://github.com/Try2Code/cdo-bindings>

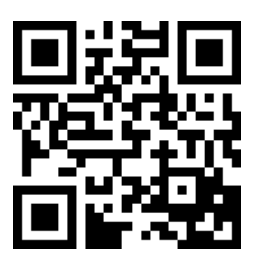

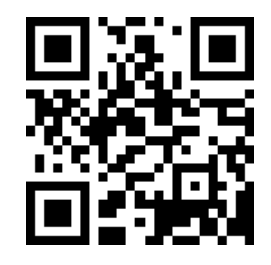

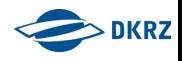

### <span id="page-10-0"></span>Basic Python 2.7/3.x

```
1 from cdo import Cdo
2 import glob
3
4 \qquad \text{cdo} = \text{Cdo}()5
6 # use a special binary
7 cdo = Cdo(cdo='/sw/rhel6-x64/cdo/cdo-1.9.5-gcc64/bin/cdo') # or later in a script
8 cdo.setCdo('/sw/rhel6-x64/cdo/cdo-1.9.5-gcc64/bin/cdo')
9
10 # concatenate list of files into a temp file with relative time axis
11 ofile = cdo.cat(input = glob.glob('*.nc'), options = '-r')
12
13 # vertical interpolation
14 Temp3d = cdo.intlevel(100,200,500,1000, options = '-f grb',
15 input = ofile,
16 output = 'TempOnTargetLevels.grb')
17
18 # perform zonal mean after interpolation in nc4 classic format with 8 OpenMP threads
19 zonmeanFile = cdo.zonmean(input = "-remapbil,r1400x720 %s"%(Temp3d),
20 options = '-P 8 -f nc4c')
```
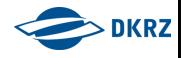

### Parallelism with Python

```
1 from cdo import Cdo
     2 from multiprocessing import Pool
3
4 # define methods to use with the Pool
5 def cdozonmean(infile):
6 ofile = cdo.zonmean(input=infile)
7
8 files = sorted([s for s in glob.glob(nicam_path+'*/sa_tppn.nc')])[0:20]
9
10 # create the Pool and a dict for collecting the results
11 pool, results = Pool(4), dict()
12
13 # fill and run the Pool, keep the connection of input and output
14 for file in files:
15 results[file] = pool.apply async(cdozonmean,(file,))
16 pool.close()
17 pool.join()
18
19 # retrieve the _real_ results from the Pool (i.e. filenames)
20 for k,v in results.items():
21 results[k] = v.get()22
23 cdo.cat(input = [results[x] for x in files],output = wrk_dir+'test.nc')
```
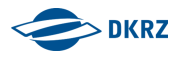

## XArray/Numpy interaction

#### XArray

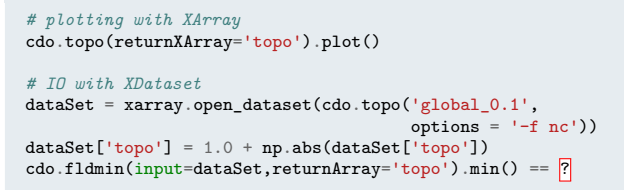

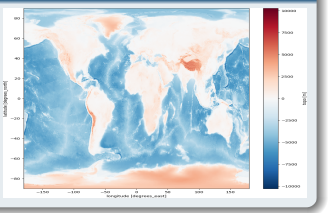

#### numpy/matplotlib-based plotting

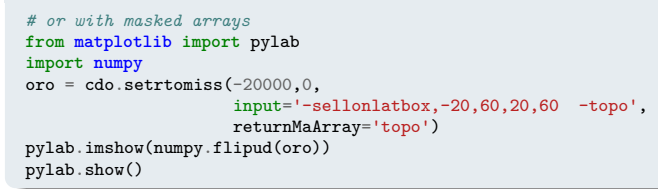

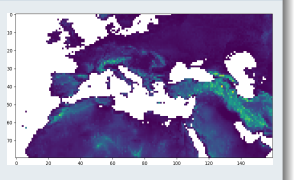

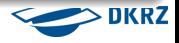

## Tempfiles - painless usage (mostly)

#### Using tempfiles can become a problem

Tempfiles are usually removed at the end of a script. But in long-lasting or SIGKILLed interactive session (ipython/jupyter notebooks) with possibly many users per node the system tempdir can get filled up sooner or later. In other words: How to avoid a reboot?

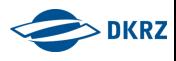

## Tempfiles - painless usage (mostly)

#### Using tempfiles can become a problem

Tempfiles are usually removed at the end of a script. But in long-lasting or SIGKILLed interactive session (ipython/jupyter notebooks) with possibly many users per node the system tempdir can get filled up sooner or later. In other words: How to avoid a reboot?

#### **Solution**

Manual clean-up for all files created by cdo.py belonging to the current user

```
cdo.cleanTempDir()
```
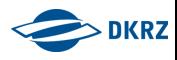

## Tempfiles - painless usage (mostly)

#### Using tempfiles can become a problem

Tempfiles are usually removed at the end of a script. But in long-lasting or SIGKILLed interactive session (ipython/jupyter notebooks) with possibly many users per node the system tempdir can get filled up sooner or later. In other words: How to avoid a reboot?

#### Solution

Manual clean-up for all files created by cdo.py belonging to the current user cdo.cleanTempDir()

#### Solution

Use other tempdir like /dev/shm

 $\text{cdo} = \text{Cdo}(\text{template}^{-1}/\text{dev}/\text{shm}/\{0\}^T \cdot \text{format}(\text{os. environ}[' \text{USER'}]))$ 

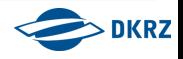

### More Examples at github

#### Units test for all features available at [Github](https://github.com/Try2Code/cdo-bindings/blob/master/python/test/test_cdo.py)

numpy or masked arrays, XArray, XDataset, cdf handles ...

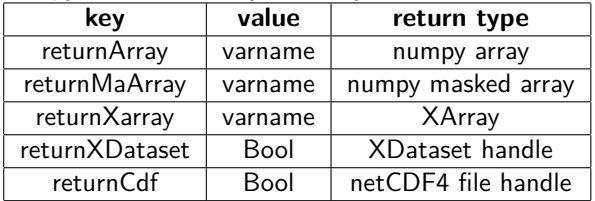

- **•** conditional output
- **•** return None on error
- exception handling
- o output operators

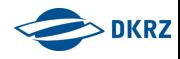

#### <span id="page-17-0"></span>News on CDO-1.9.7

Operators and options:

- Grib2 decodeing speedup: --worker <N>
	- set number for async decompression operations on a GRIB2 input file
	- **•** best used on files with many records per timestep
- Grib-encoding: --eccodes choose between cgribex and eccodes to work with GRIB1
- Find timesteps with min/max: timminidx, timemaxidx, yearminidx, yearmaxidx

**[News](#page-17-0)**

For more please check[:Tutorial,](https://code.mpimet.mpg.de/projects/cdo/wiki/Tutorial) [FAQ](https://code.mpimet.mpg.de/projects/cdo/wiki/FAQ) and the [Operator News](1Ghttps://code.mpimet.mpg.de/projects/cdo/boards/53)

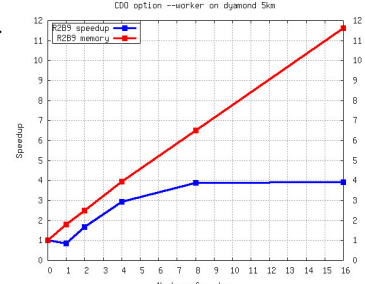

```
1 (10*rand).to i.times {
2 puts "thank you for your attention!"
<sup>3</sup>
```
 audience.select {|human| **human.has** questions? }.each {|human| human.ask!(please: **true**) }

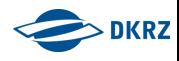

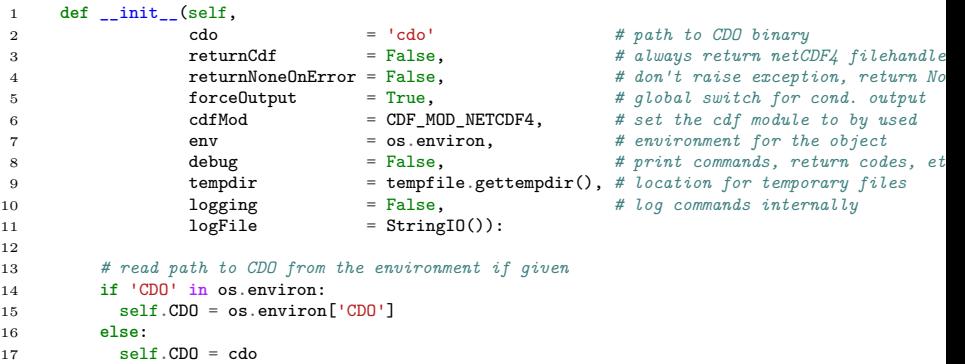

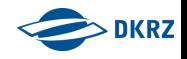

```
1 from multiprocessing import Pool
2
3 def f(x, *args, **kwargs):
4 print x, args, kwargs
5
6 args, kw = (1, 2, 3), \{lcat' : ldog'\}7
8 print "# Normal call"
9 f(0, *args, **kw)10
11 print "# Multicall"
12 \qquad P = \text{Pool}()13 sol = [P.apply_async(f, (x,) + args, kw) for x in range(2)]
14 P.close()
15 P.join()
16
17 for s in sol: s.get()
```
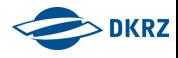

```
1 require 'parallel'
2 require 'cdo'
3
4 \quad \text{cdo} = \text{Cdo.new}5 files = Dir.glob("*nc")
6
7 ofiles = Parallel.map(files,:in_processes => nWorkers).each {|file|
8 basename = file[0..-(File.exitname(file).size+1)]9 ofile = cdo.remap(targetGridFile,targetGridweightsFile,
10 : input => file,
11 :output => "remapped_#{basename}.nc")
12 }
13
14 # Merge all the results together
15 cdo.merge(:input => ofiles.join(" "),:output => 'mergedResults.nc')
```
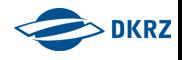